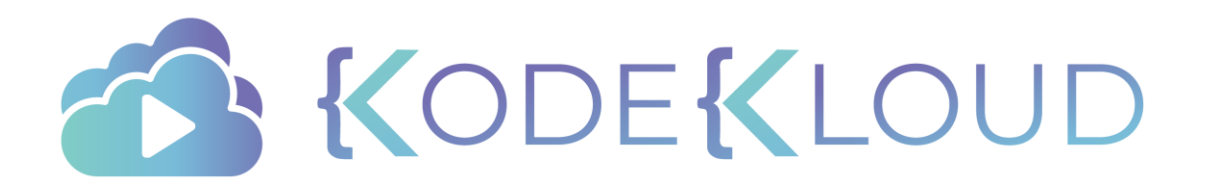

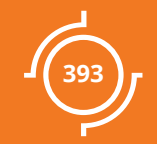

# Volumes

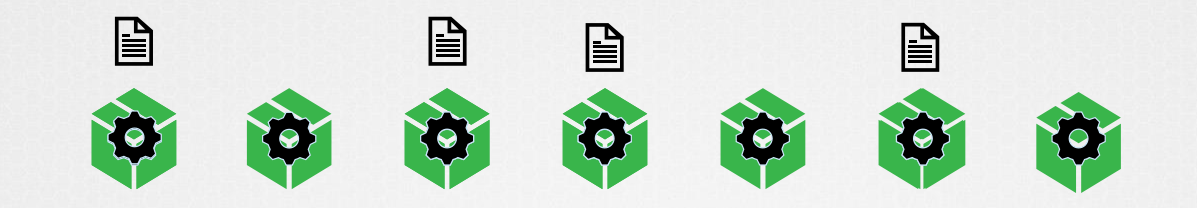

### Volume

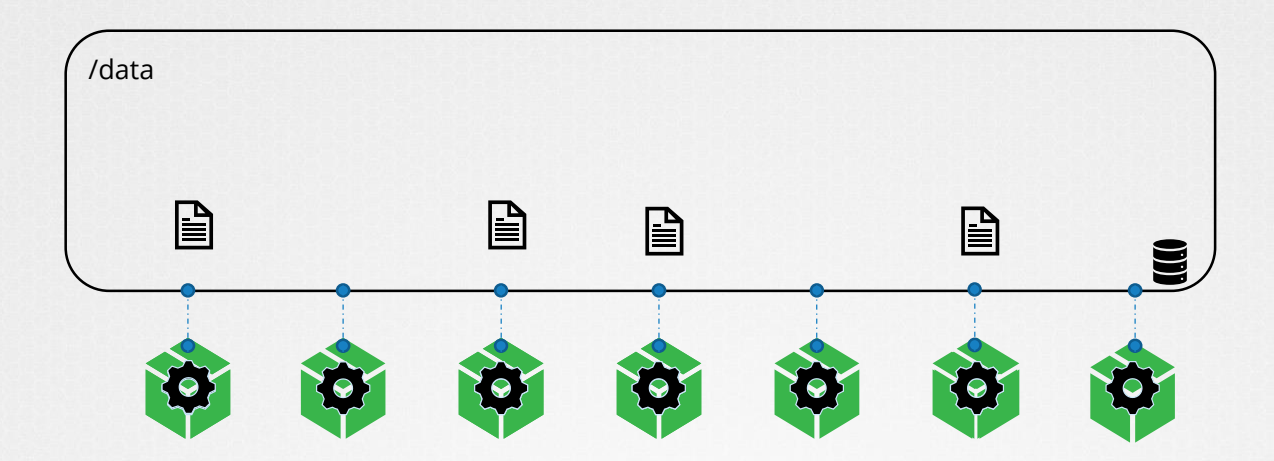

### Volumes

396

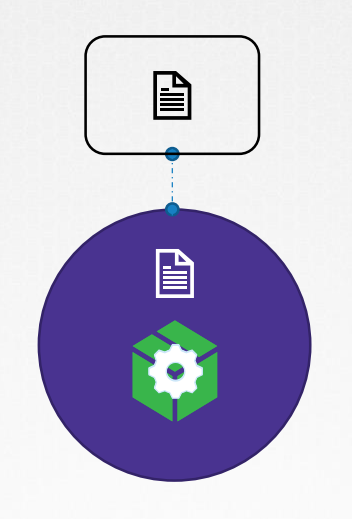

## Volumes & Mounts

### **apiVersion:** v1

**kind:** Pod

### **metadata:**

**name:** random-number-generator

#### **spec:**

### **containers:**

- **image:** alpine **name:** alpine **command:** ["/bin/sh","-c"] **args:** ["shuf -i 0-100 -n 1 >> /opt/number.out;"]

#### **volumeMounts:**

- **mountPath:** /opt **name:** data-volume

### **volumes:**

- **name:** data-volume

### **hostPath:**

**path:** /data **type:** Directory

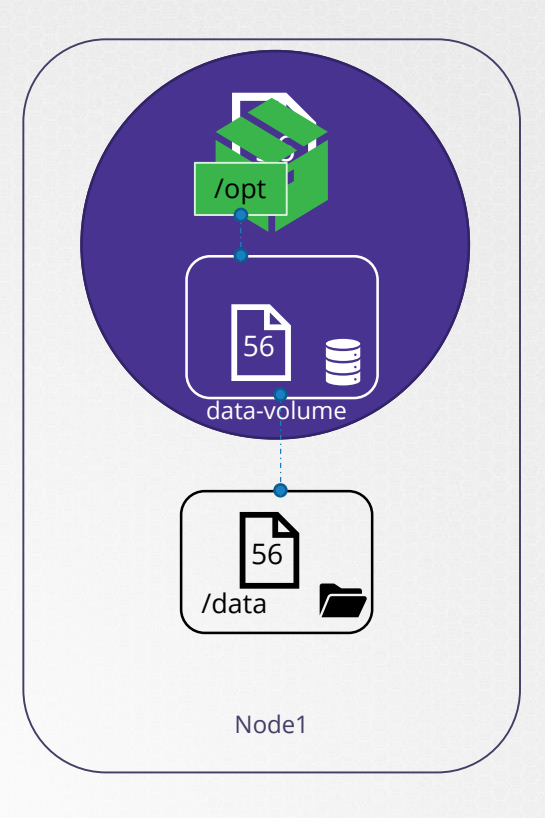

### **volumes:**

- name: data-volume

**hostPath :**

**path:** /data

**type:** Directory

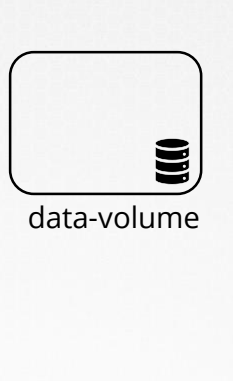

Node1

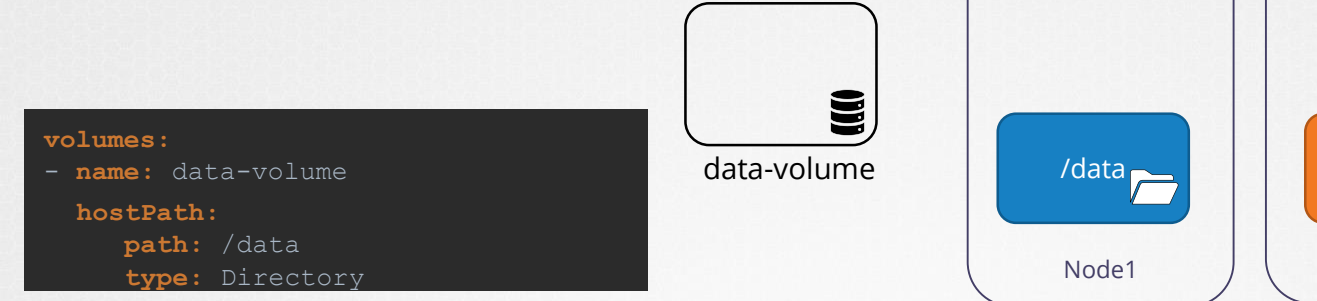

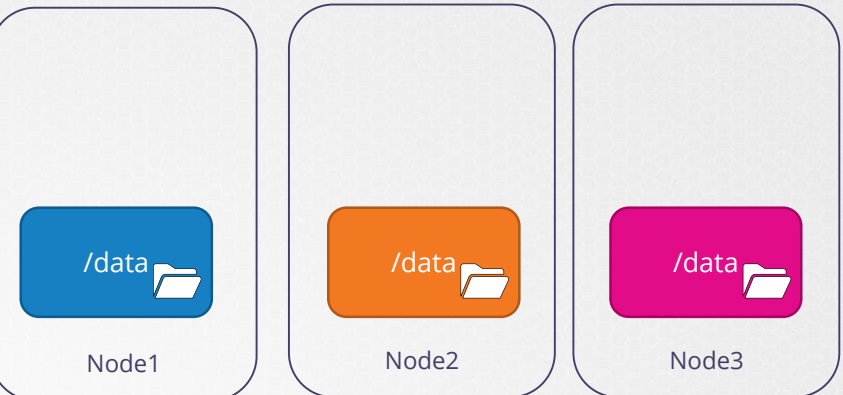

## Volume Types

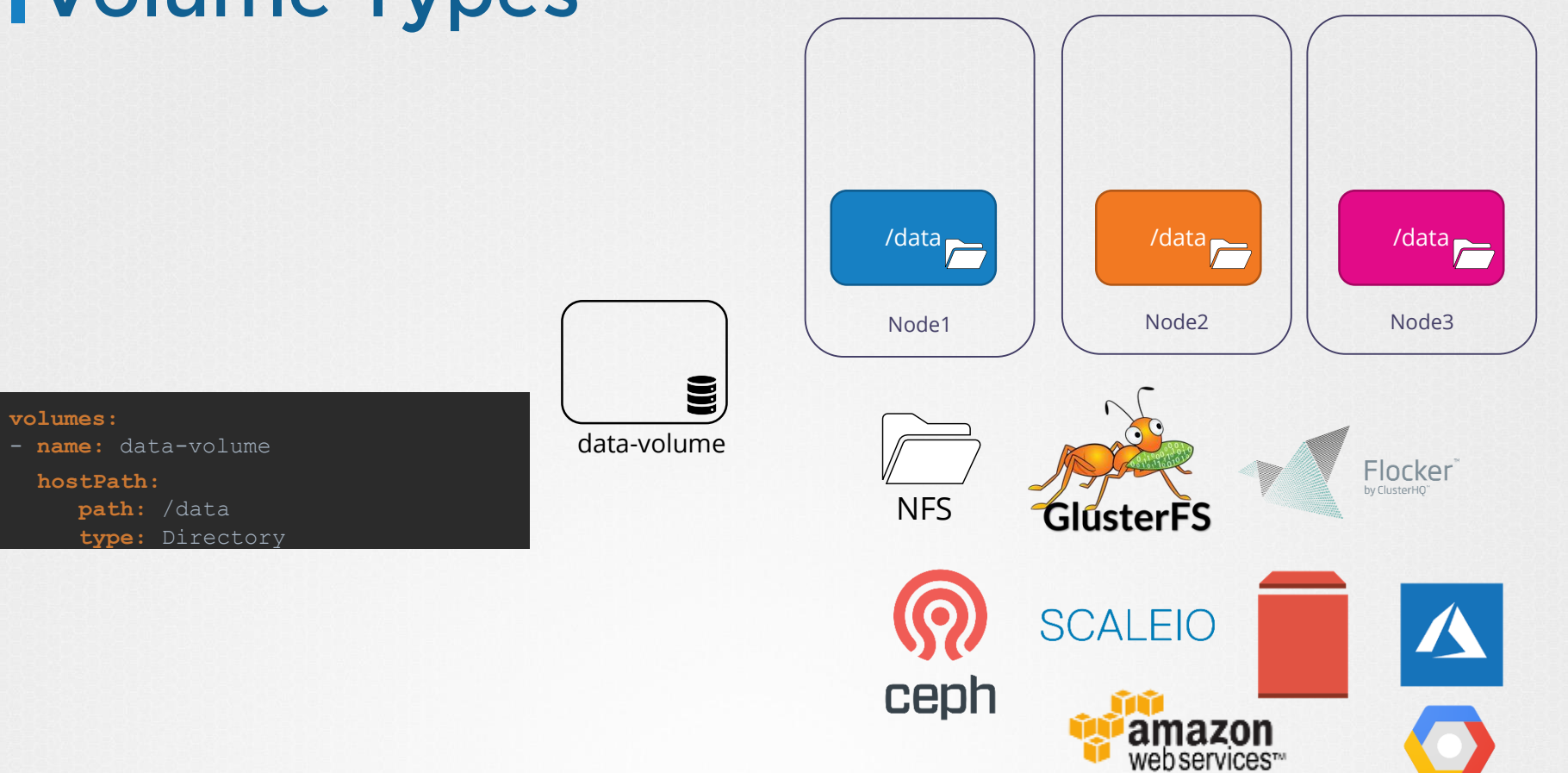

## Volume Types

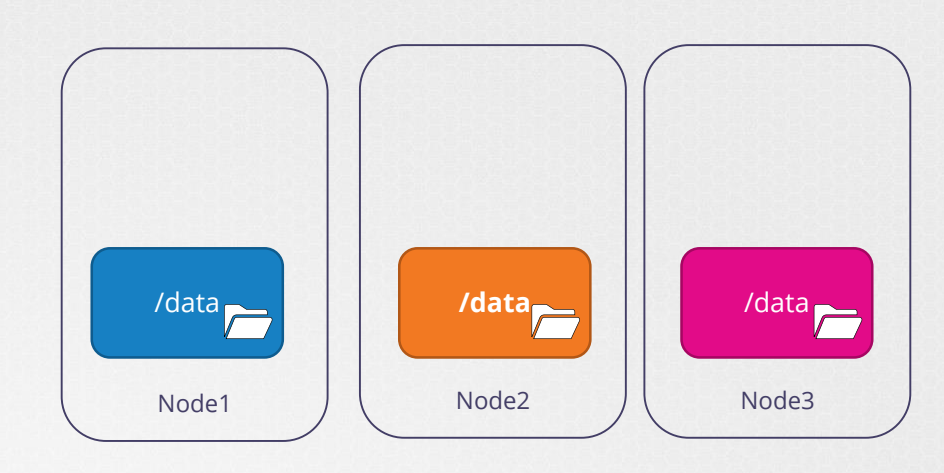

#### **volumes:**

- **name:** data-volume
	- **hostPath: awsElasticBlockStore: volumeID:** <volume-id>  $\texttt{fsType:} \texttt{ext4}$

data-volume

Ē

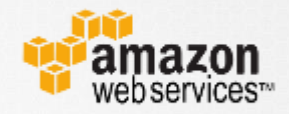

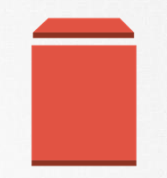

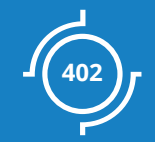

# Persistent Volumes

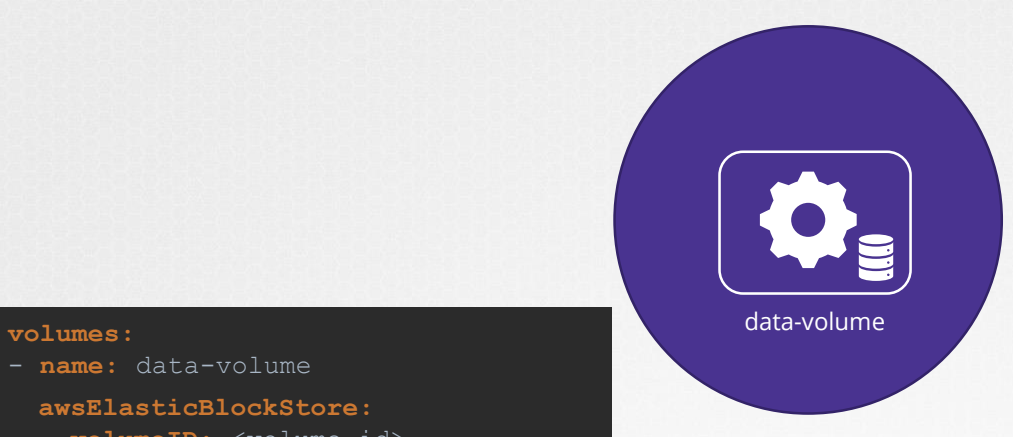

- **name:** data-volume

**awsElasticBlockStore: volumeID:**  $\langle$ volume-id> **fsType:** ext4

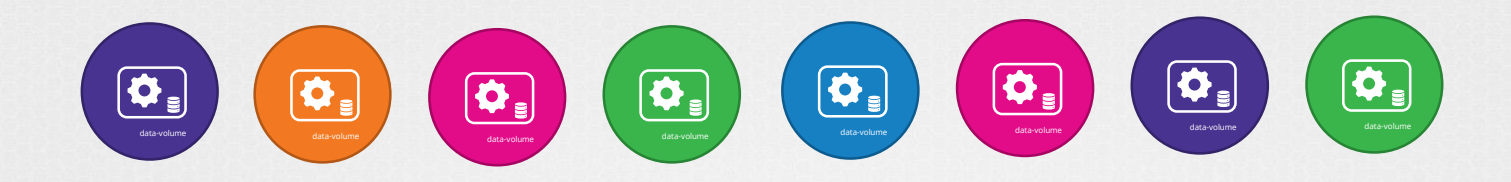

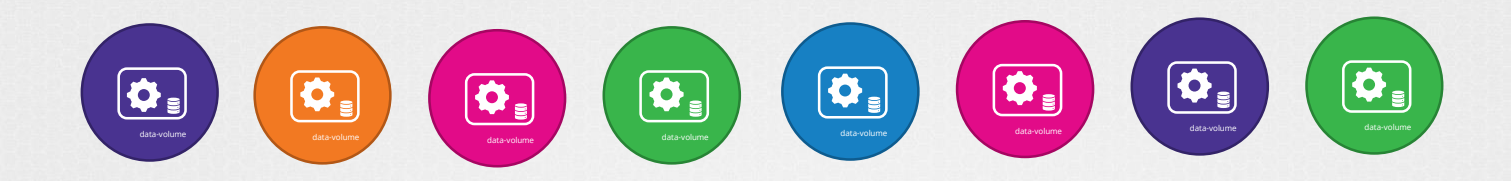

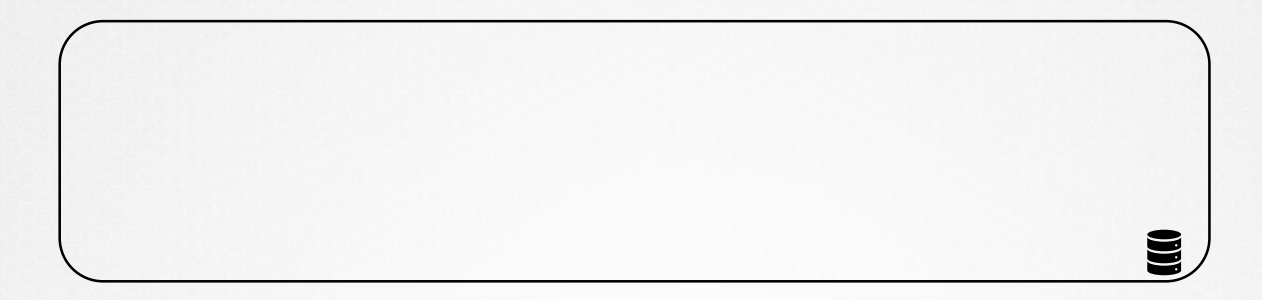

## Persistent Volume

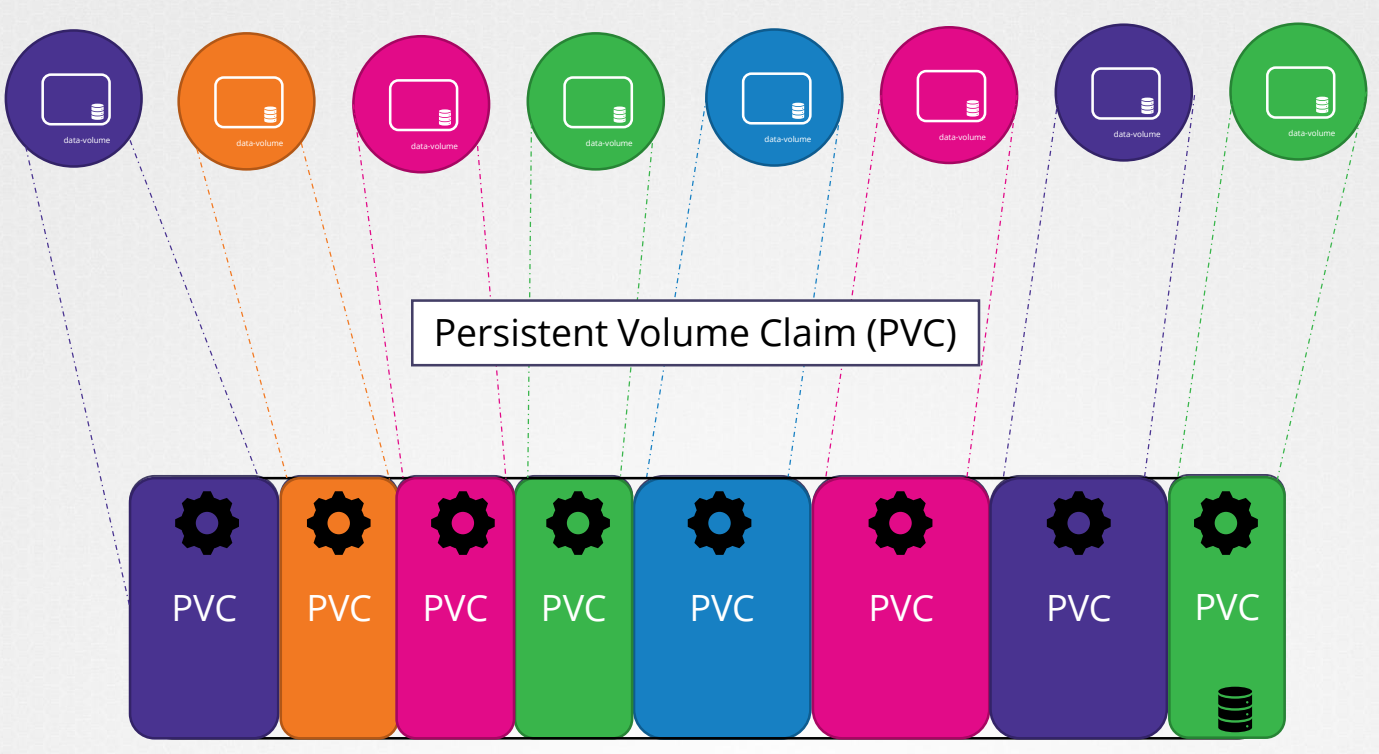

Persistent Volumes (PVs)

## Persistent Volume

### pv-definition.yaml

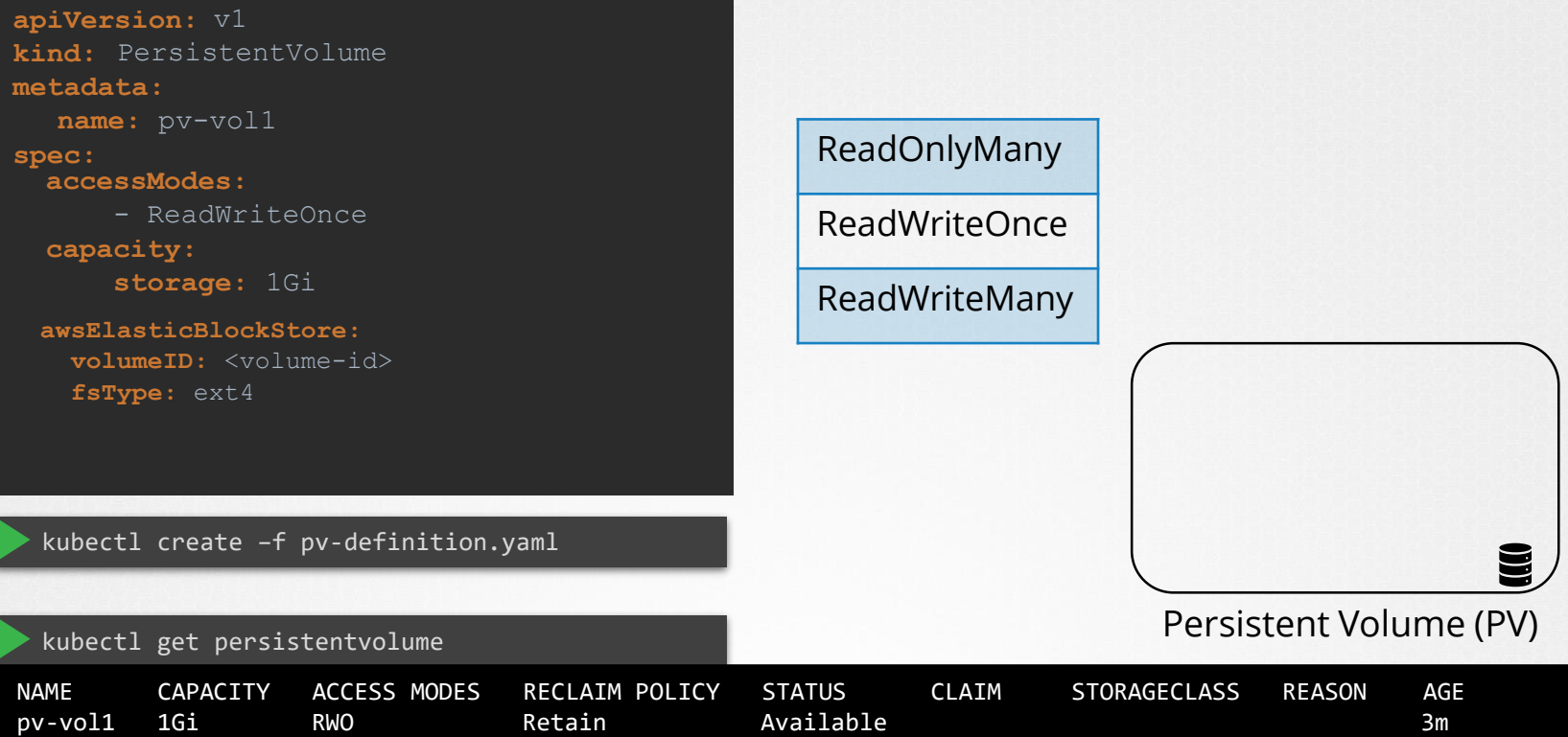

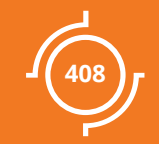

# Persistent Volume Claims

### Persistent Volume Claim

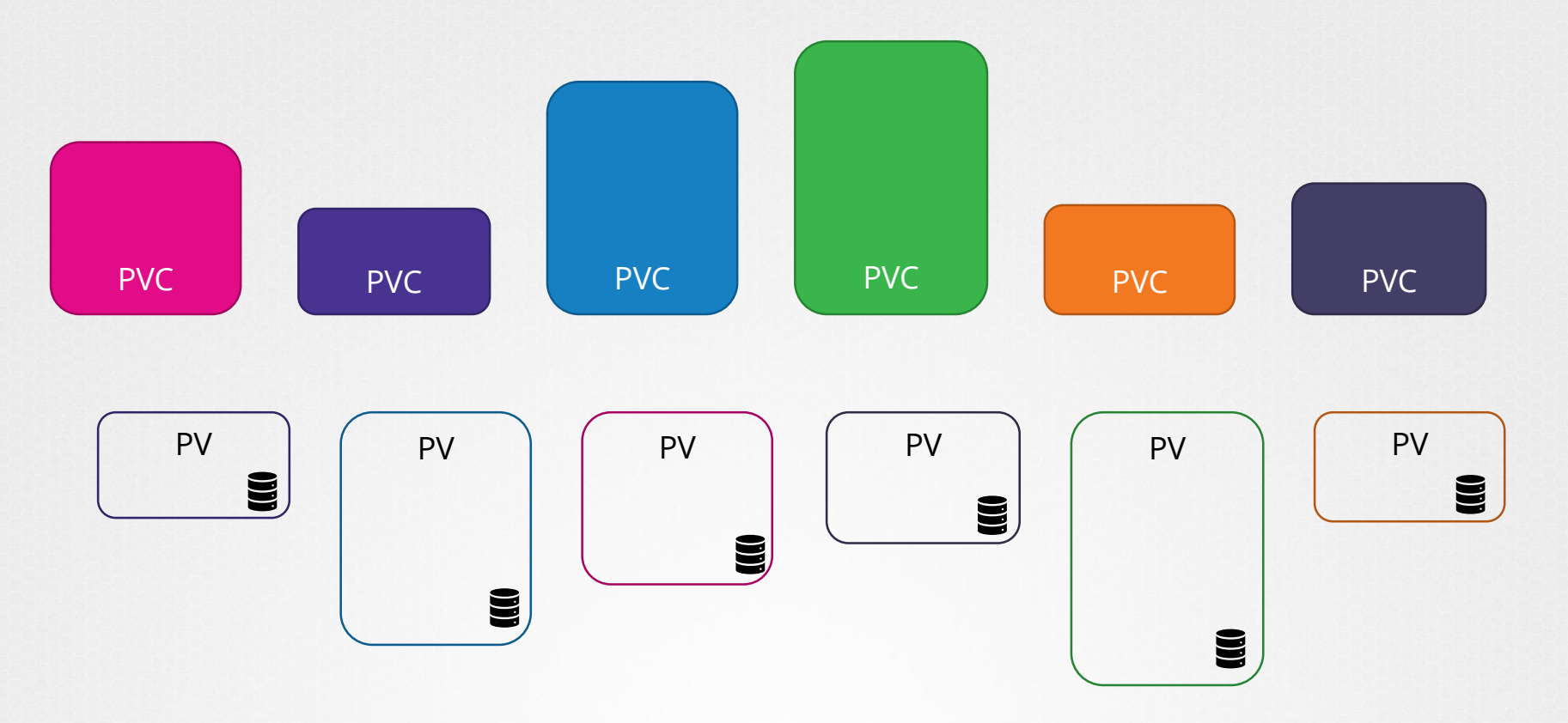

## **IBinding**

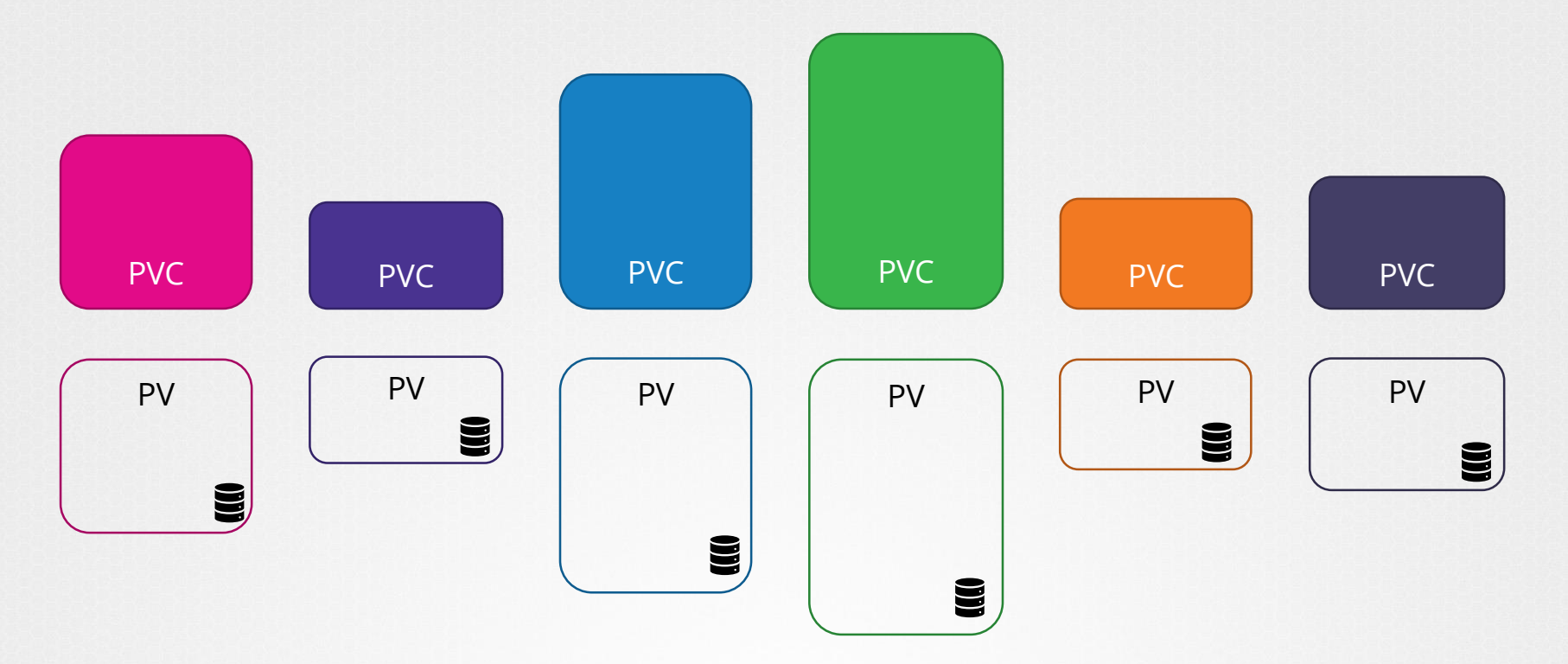

## **IBinding**

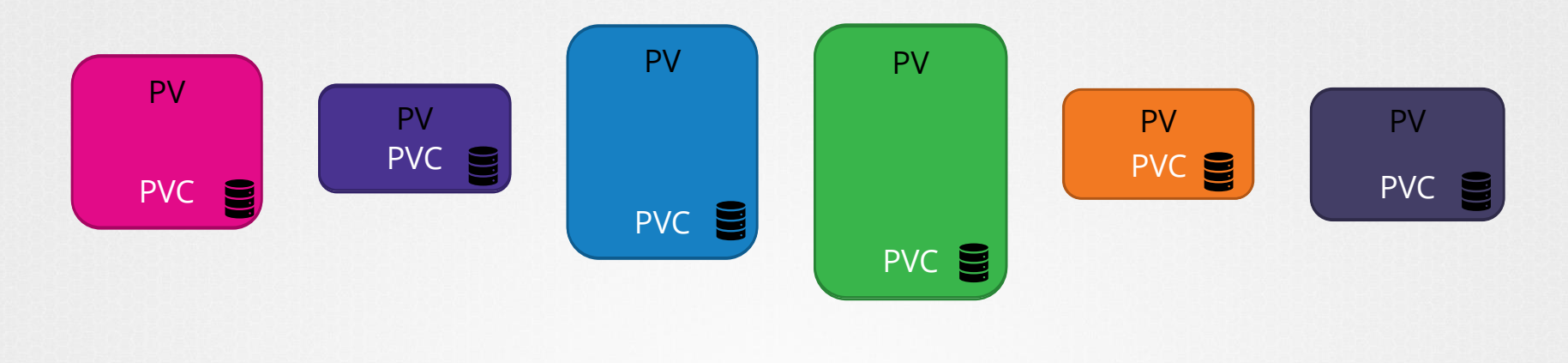

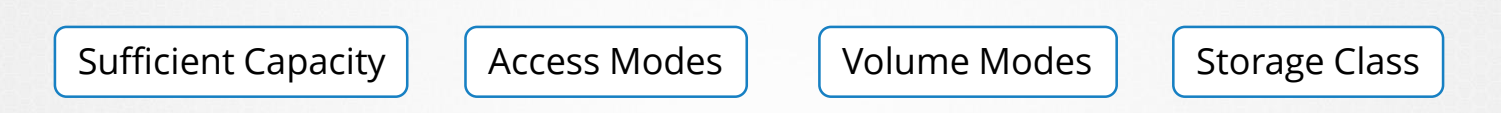

## **Binding**

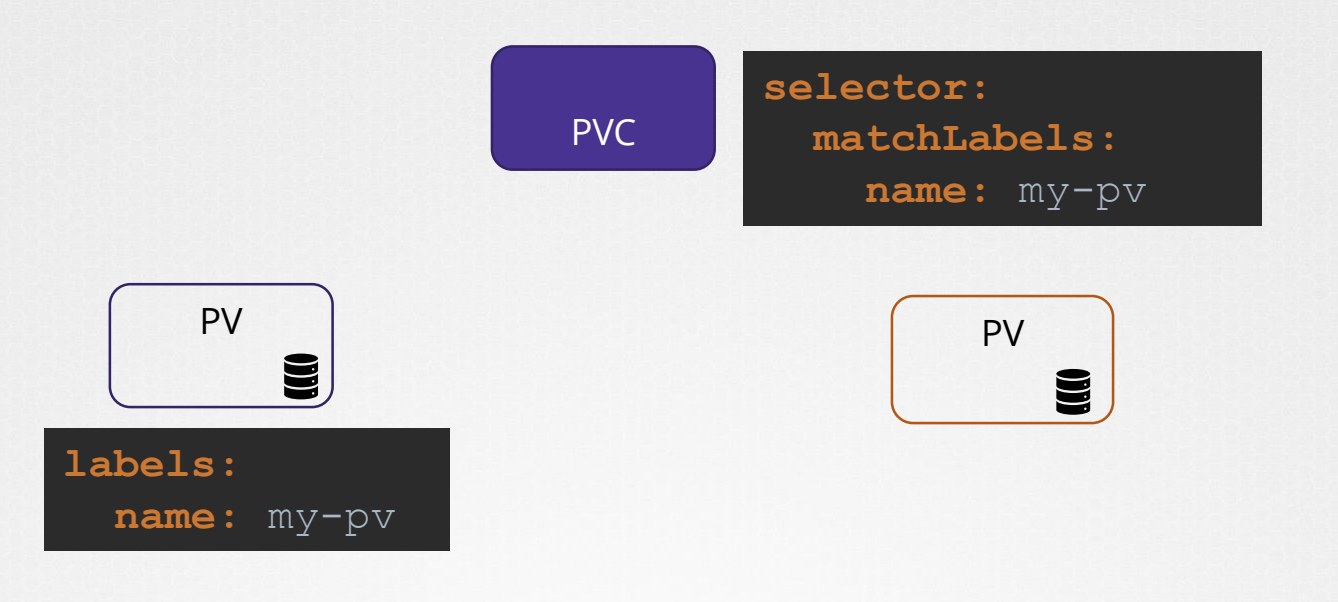

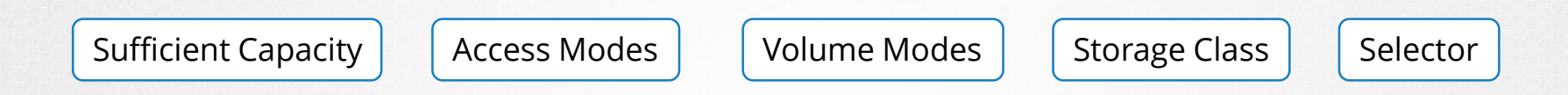

## **IBinding**

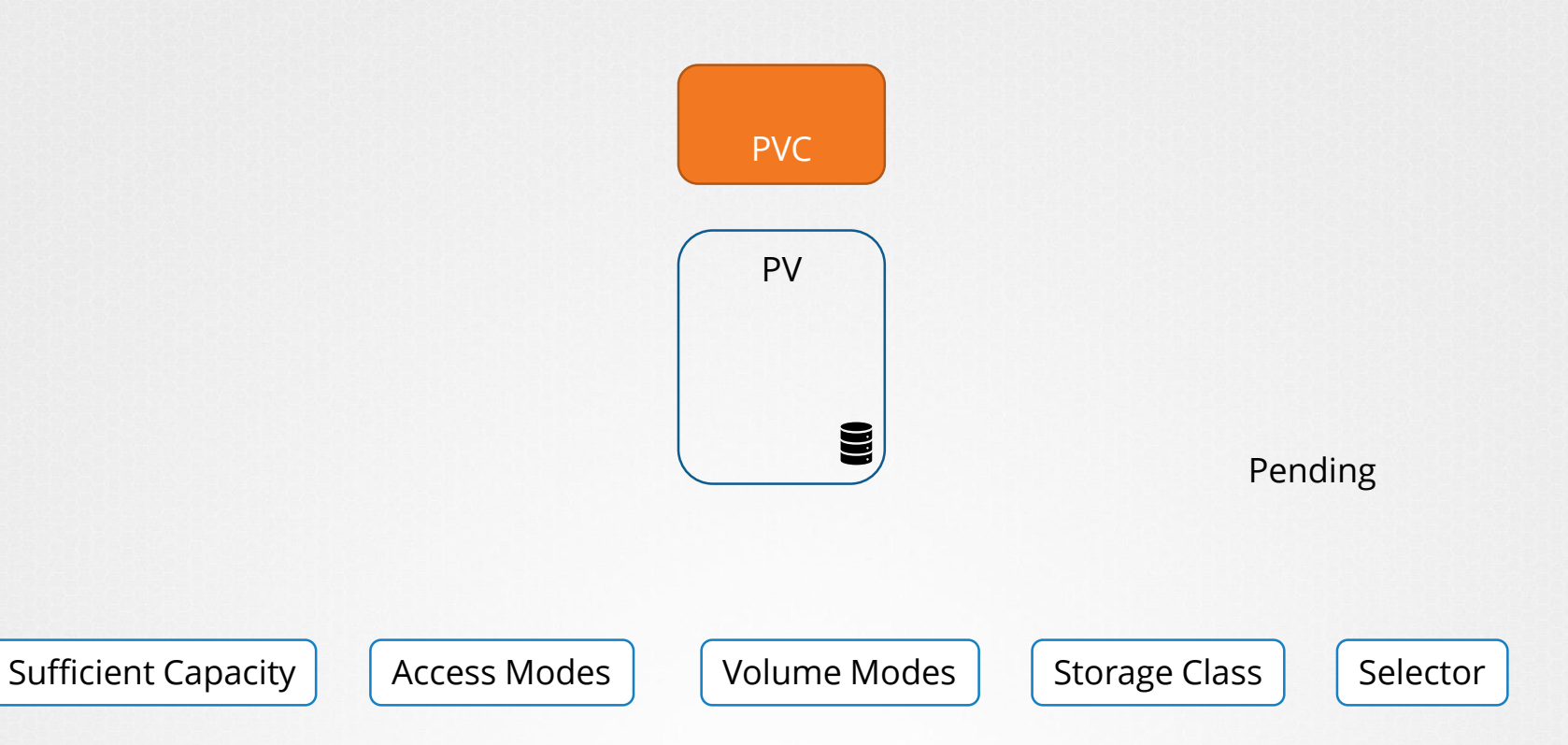

## Persistent Volume Claim

### pvc-definition.yaml

- **apiVersion:** v1 **kind:** PersistentVolumeClaim **metadata:**
- **spec: name:** myclaim
	- **accessModes:**
		- ReadWriteOnce
	- **resources:**
		- **requests:**
			- **storage:** 500Mi

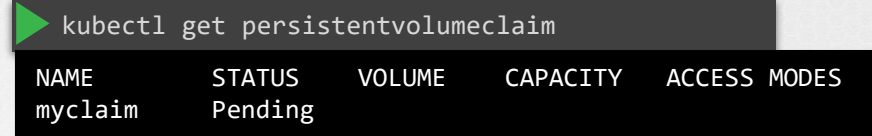

kubectl create –f pvc-definition.yaml

## Persistent Volume Claim

### pvc-definition.yaml

**apiVersion:** v1 **kind:** PersistentVolumeClaim **metadata:**

**spec: name:** myclaim

### **accessModes:**

- ReadWriteOnce

**resources: requests: storage:** 500Mi

### pv-definition.yaml

**apiVersion:** v1 **kind:** PersistentVolume **metadata: spec: name:** pv-vol1 **accessModes:** - ReadWriteOnce **capacity: storage:** 1Gi **hostPath: awsElasticBlockStore: path:** /tmp/data **volumeID:** <volume-id> **fsType:** ext4

## View PVCs

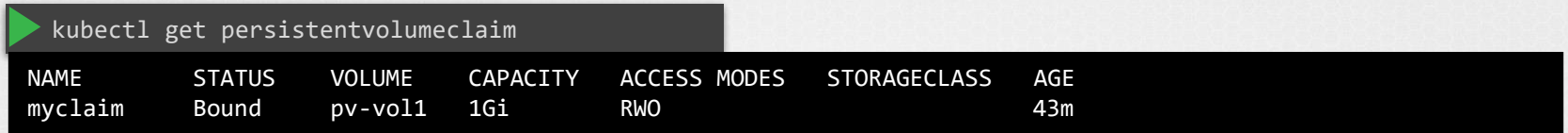

### Delete PVCs

kubectl delete persistentvolumeclaim myclaim

persistentvolumeclaim "myclaim" deleted

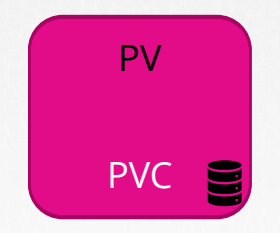

persistentVolumeReclaimPolicy: Recycle